# **Exercício/Exemplo:**

Com o que vimos até o momento sobre manipulação de arquivos. Construa um função em C que possua a capacidade de escrever um inteiro em um arquivo binário. Escreva um programa que se utiliza adequadamente da função que você projetou.

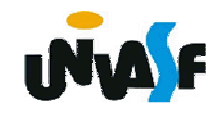

```
#include <stdio.h>typedef union{int i;char ch [sizeof(int)];} pw;
void put_int (pw word, FILE *fp);main(){FILE* fp;pw num;if(!(fp=fopen("arquivo.bin","wb")))exit(1);
scanf("%d",&num.i);put_int(num,fp);fclose(fp);}
```
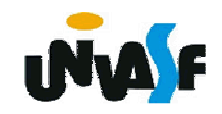

```
void put_int (pw word, FILE *fp){int count;for (count=0; count<sizeof(int); count++)putc(word.ch[count],fp);}
```
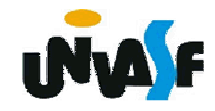

 **getc**

> Seu protótipo é: int getc (FILE \*fp);

A função retorna um caractere lido do arquivo apontado por fp. **OBS.: Equivalente à fgetc().**

#### **Exercício:**

Com base no exercício anterior, construa um função em C que possua a capacidade de ler e retornar a representação binária de um inteiro em um arquivo binário.

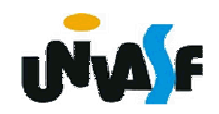

#### **feof**

EOF ("End Of File") indica o fim de um arquivo. Às vezes, é necessário verificar se um arquivo chegou ao fim. Para isto podemos usar a função **feof()**. Ela retorna não-zero se o arquivo chegou ao EOF, caso contrário retorna zero. Seu protótipo é:

## int feof (FILE \*fp);

 $_{\rm 372}$ são apresentados na tela: Outra forma de se verificar se o final do arquivo foi atingido é comparar o caractere lido por getc() com EOF. O programa a seguir abre um arquivo já existente e o lê, caracter por caracter, até que o final do arquivo seja atingido. Os caracteres lidos

```
#include <stdio.h>
#include <stdlib.h>int main(){FILE *fp;int c;
fp = fopen("arquivo.txt","r"); 
   if(!fp){printf( "Erro na abertura do arquivo");exit(0);}
while((c = getc(fp) ) != EOF)printf("%c", (char)c); fclose(fp);return 0;
```
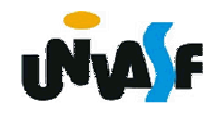

# **Exercício:**

Construa um programa em C que manipule um arquivo texto da seguinte forma: o programa recebe da linha de comando com a qual foi executado, o nome do arquivo texto origem e o nome do arquivo texto destino (que será criado). O programa deve inverter o valor dos bits que compõem o arquivo de origem inserindo-os, na posição correspondente, no arquivo de destino.

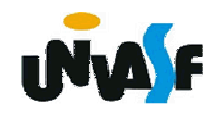

#### **- Arquivos pré-definidos**

 Quando se começa a execução de um programa, o sistema automaticamente abre alguns arquivos pré-definidos:

**stdin:** dispositivo de entrada padrão (geralmente o teclado);

**stdout:** dispositivo de saída padrão (geralmente o vídeo);

**stderr:** dispositivo de saída de erro padrão (geralmente o vídeo);

**stdaux:** dispositivo de saída auxiliar (em muitos sistemas, associado à porta serial);

**stdprn :** dispositivo de impressão padrão (em muitos sistemas, associado à porta paralela).

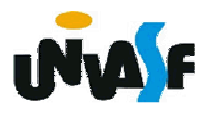

Cada uma destas constantes pode ser utilizada como um ponteiro para FILE, para acessar os periféricos associados a eles. Desta maneira, pode-se, por exemplo, usar:

char  $ch = (char)getc(stat);$ 

para efetuar a leitura de um caracter a partir do teclado, ou :

putc(ch, stdout);

para imprimir o mesmo no monitor.

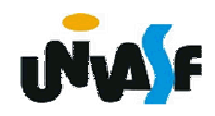

Com base no que vimos, podemos agora entender melhor o processo de leitura de valores fornecidos través da entrada padrão.

Sempre que nos utilizamos de uma função para leitura de valores através do teclado, estamos solicitando que seja efetuada uma leitura na stream (buffer) que representa o arquivo apontado por stdin. Quando não é encontrado algo na stream ocorre uma espera pelo fornecimento de valores através do teclado, ou melhor, ocorre uma espera por precionamento(s) de tecla(s) no teclado.

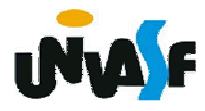

# **Exercício:**

Com base no que foi discutido, podemos construir um programa que leia uma string fornecida pelo usuário, através da entrada padrão, e a retorne na saída padrão. O comprimento máximo da string é de vinte caracteres válidos. A identificação do final da string é caracterizado pelo pressionamento da tecla enter ou ao se atingir o limite de caracteres válidos.

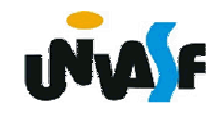